**ФИО: Ястребов Олег Александрович State Autonomous Educational Institution for Higher Education РEOPLES' FRIENDSHIP UNIVERSITY OF RUSSIA NAMED AFTER PATRICE**  Должность: Ректор **LUMUMBER (RUDN University)** Документ подписан простой электронной подписью Информация о владельце: Дата подписания: 17.05.2024 16:55<del>.</del>46 Уникальный программный ключ: ca953a0120d891083f939673078ef1a989dae18a

**Department of National economy**

# **COURSE SYLLABUS**

 **Business planning**

#### **Recommended by MSSN for the field:**

38.04.01 «Economy»

The course instruction is implemented within the professional education programme of higher education

«International Business»

**2024 г.**

#### **1. THE COURSE GOALS**

The goal of the course is to acquire theoretical knowledge and practical skills for the organizing and conducting Start-up Projects.

The main objectives of the course are:

- to study the essence, types, features of business entities;
- to get acquainted with the organizational and legal forms of entrepreneurship, types of entrepreneurial activity;
- to study the features of the processes of organization, management, reorganization and liquidation of an entrepreneurial firm;
- to familiarize yourself with the financial mechanisms necessary for doing business.

#### **2. REQUIREMENTS FOR LEARNING OUTCOMES**

**Mastering the course "Business planning" is aimed at developing the following competencies (parts of competencies):**

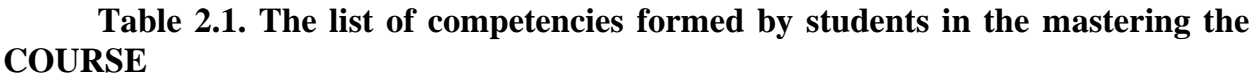

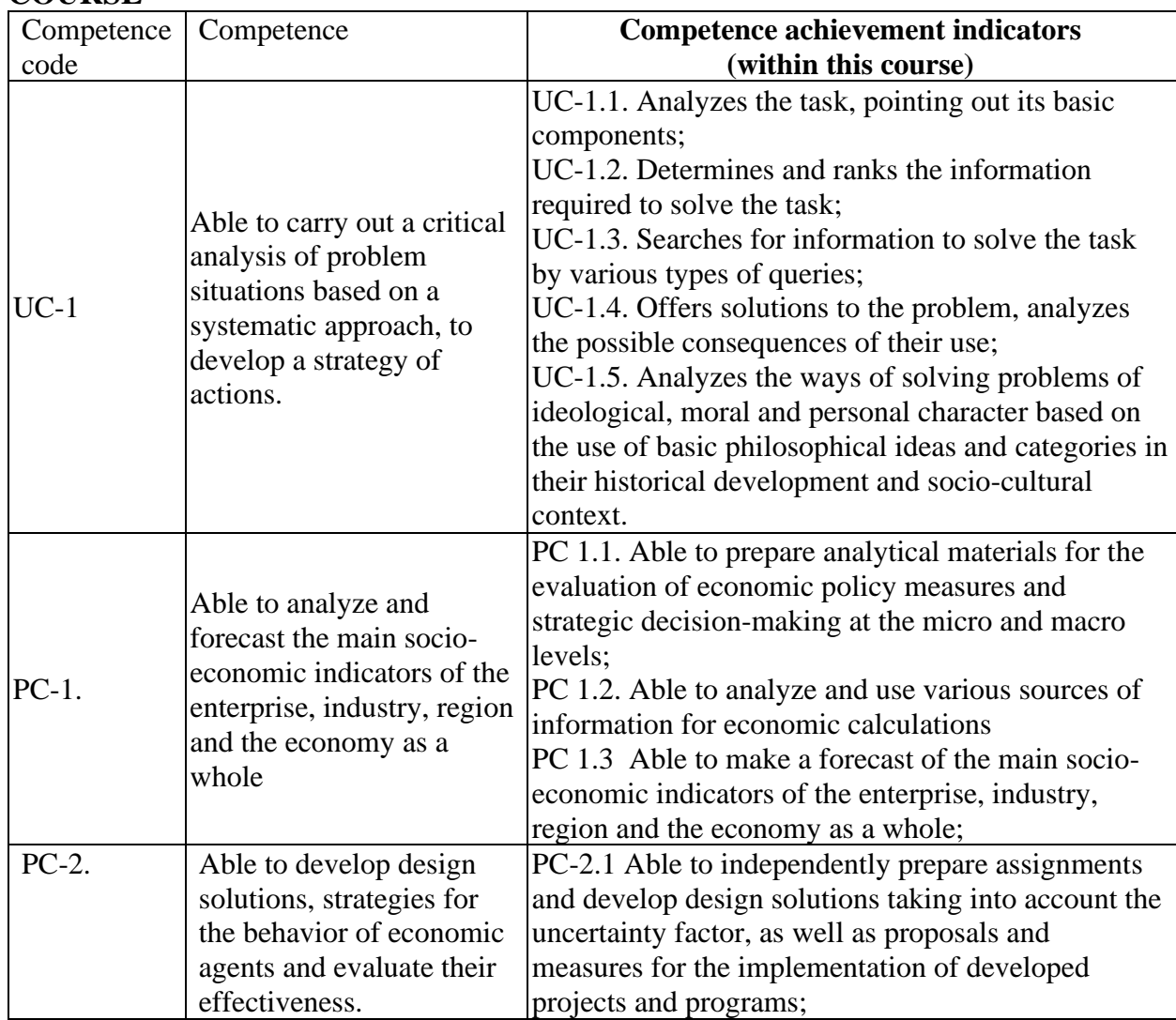

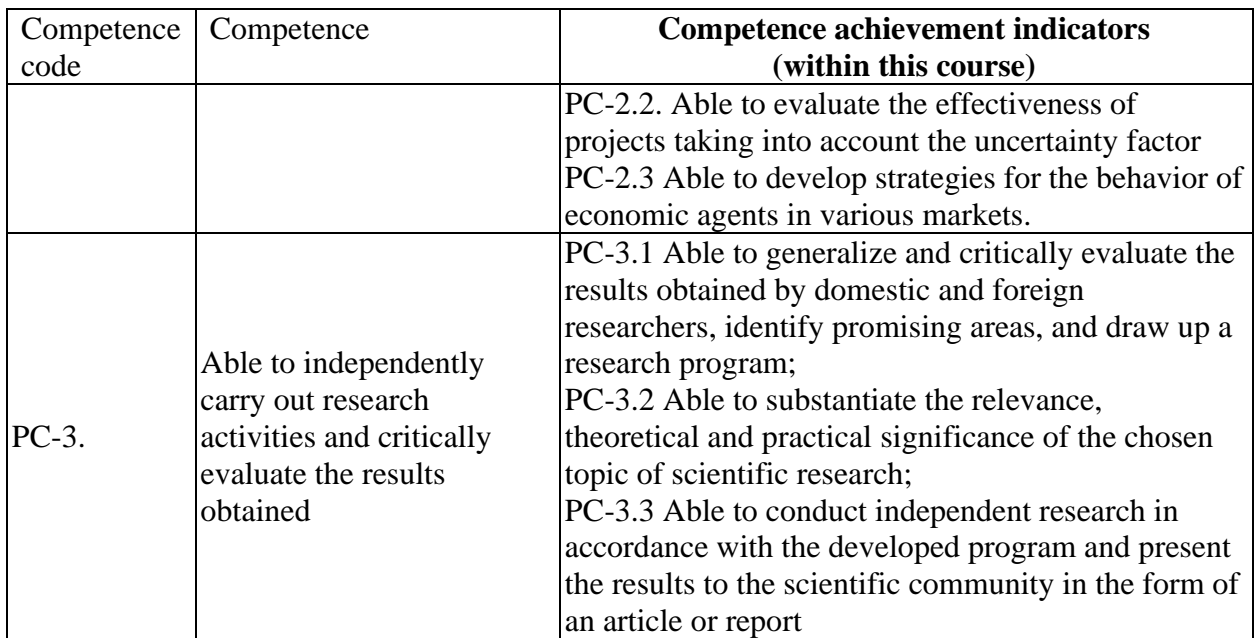

#### **3. Course in Higher Education Programme Structure**

**The Course "Business planning" refers to the Optional Disciplines formed by the participants in the educational relations of the block Higher Education Programme Structure**

As part of the Higher Education Programme Structure , students also master other disciplines and / or practices that contribute to the achievement of the planned results of mastering the Course "Business planning".

*Table 3.1. The list of components of the Higher Education Program Structure that contribute to the achievement of the planned results of mastering the Course*

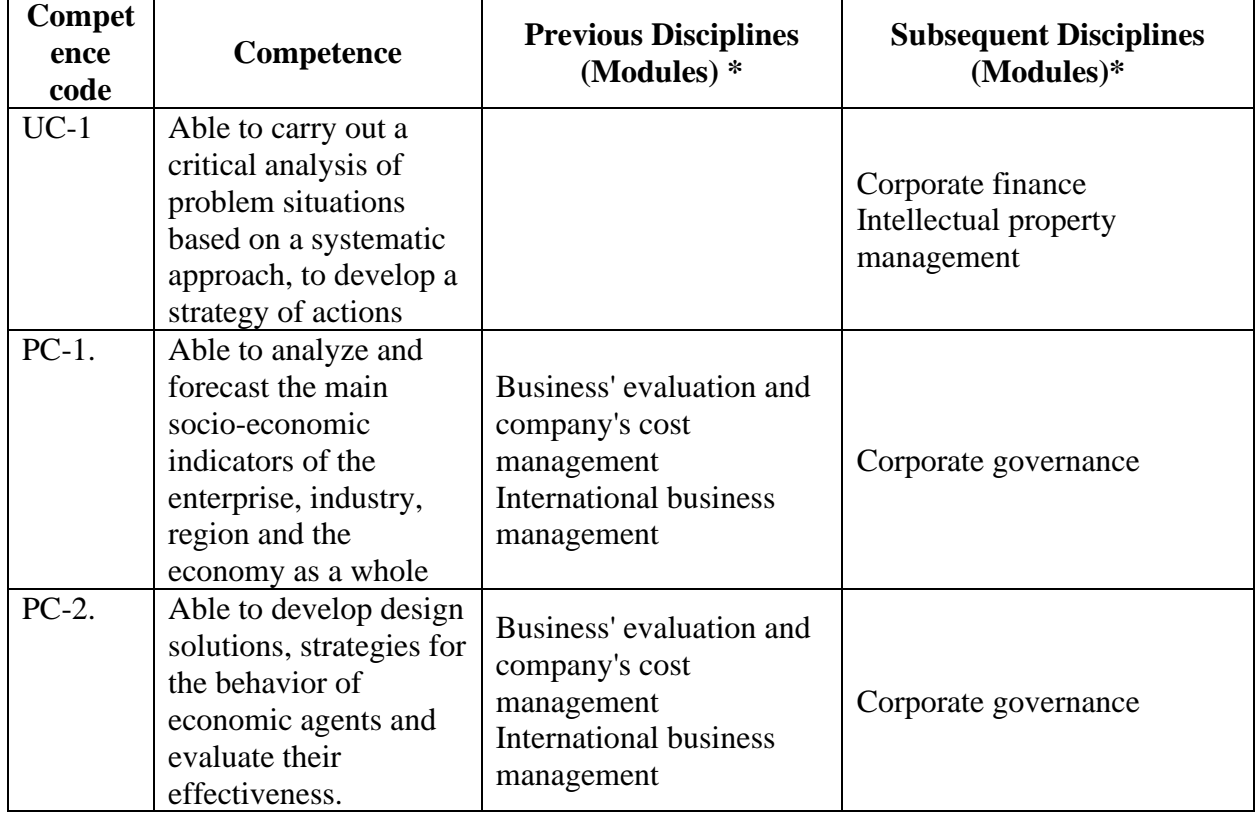

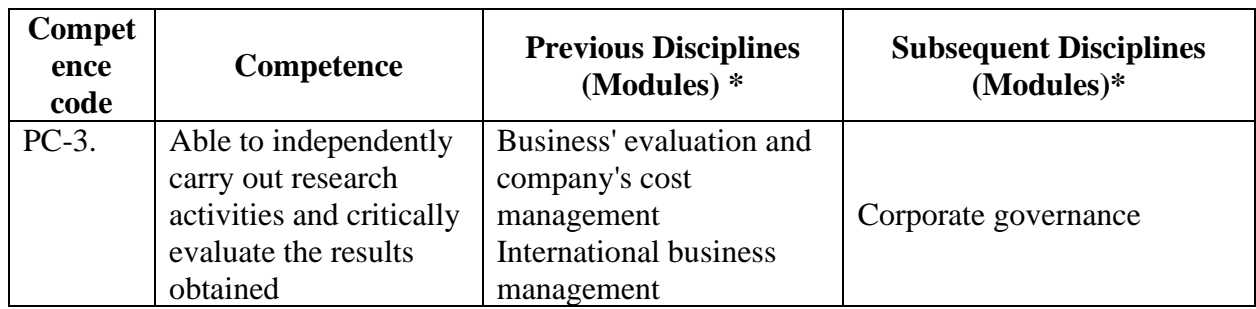

\* - filled in in accordance with the matrix of competencies

# **4. Course Workload and Academic Activities**

Course Workload and Academic Activities 3credits.

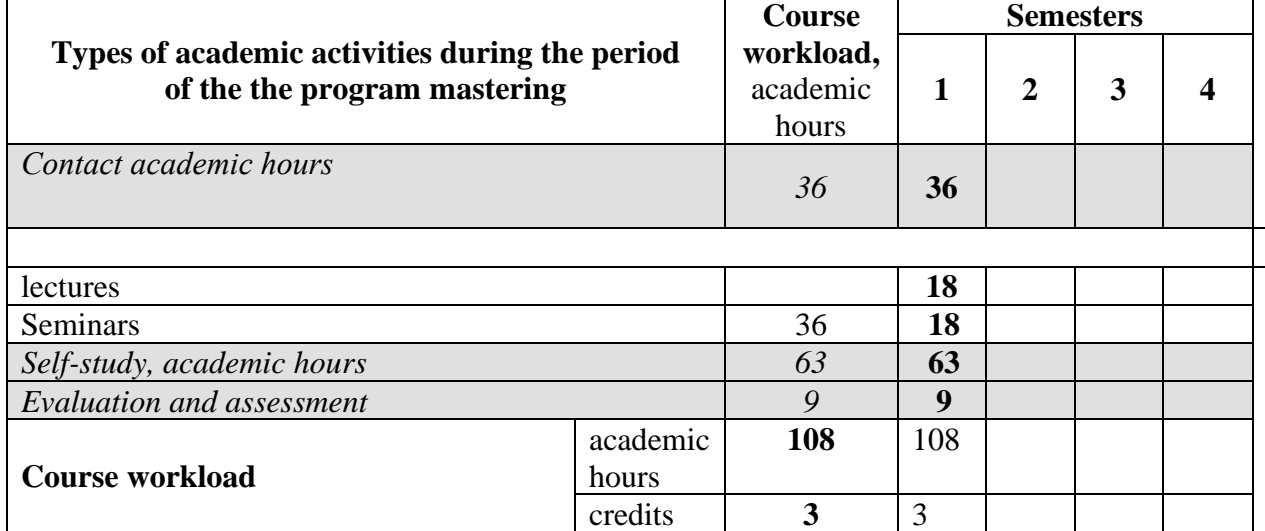

*Table 4.1. Types of academic activities during the period of the HE program(me) mastering*

# **5. CONTENT OF THE DISCIPLINE**

*Table 5.1. The content of the course (module) by type of educational work*

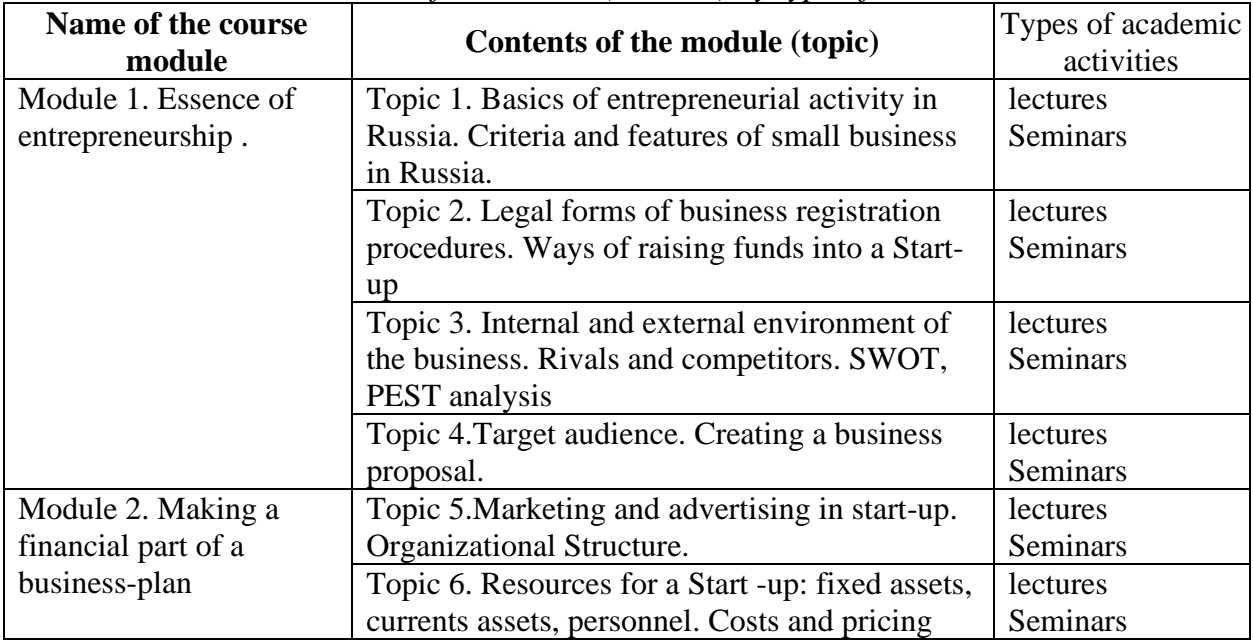

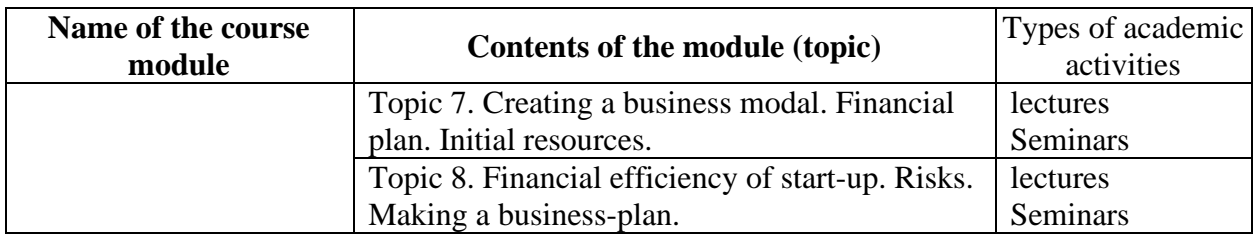

# **6. Classroom Equipment and Technology Support Requirements**

*Table 6.1. Classroom Equipment and Technology Support Requirements*

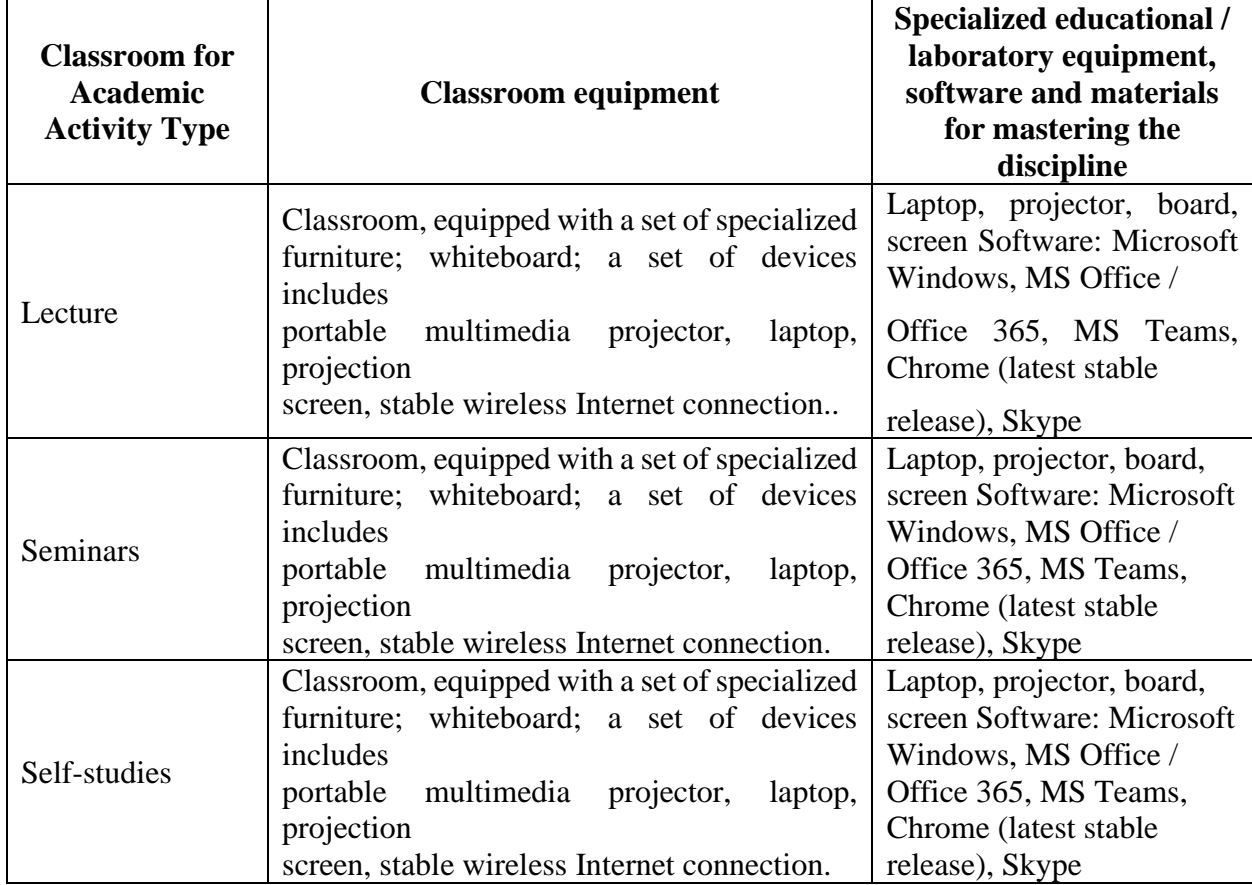

# **7. Recommended Sources for Course Studies**

# BASIC SOURCES:

1. Pavlov, P. V. International business : учебник : [16+] / P. V. Pavlov ; Южный федеральный университет. – Ростов-на-Дону ; Таганрог : Южный федеральный университет, 2019. – 295 с. : ил. – Режим доступа: по подписке. – URL: https://biblioclub.ru/index.php?page=book&id=577784 (дата обращения: 11.04.2024). – ISBN 978-5-9275-3129-5. – Текст : электронный.

2. Цителадзе, Д. Д. Project Management : textbook / D.D. Tsiteladze. — Moscow : INFRA-M, 2023. — 339 р. : il. — (Higher Education). — DOI 10.12737/1859087. - ISBN 978-5-16-017502-7. - Текст : электронный. - URL: https://znanium.com/catalog/product/1859087 (дата обращения: 11.04.2024). – Режим доступа: по подписке.

3. Stephen J. Skripak. Fundementals of Business. Blacksburg, Virginia 2016 [https://vtechworks.lib.vt.edu/bitstream/handle/10919/70961/Fundamentals%20of%20Bus](https://vtechworks.lib.vt.edu/bitstream/handle/10919/70961/Fundamentals%20of%20Business%20%28complete%29.pdf) [iness%20%28complete%29.pdf](https://vtechworks.lib.vt.edu/bitstream/handle/10919/70961/Fundamentals%20of%20Business%20%28complete%29.pdf)

#### ADDITIONAL SOURCES:

1. Shchepin, E. Diving Into the Red Ocean : how to break the rules of retail and come out on top : практическое пособие :  $[16+]$  / E. Shchepin. – Москва : Альпина Паблишер, 2022. – 280 с. : ил. – Режим доступа: по подписке. – URL: https://biblioclub.ru/index.php?page=book&id=707377 (дата обращения: 11.04.2024). – ISBN 978-5-9614-7188-5. – Текст : электронный.

2. Юдина, И. В. International Business : хрестоматия для студентовбакалавров направлений «Экономика», «Торговое дело» / И. В. Юдина. - Москва : РУТ (МИИТ), 2018. - 32 с. - Текст : электронный. - URL: https://znanium.com/catalog/product/1896137 (дата обращения: 11.04.2024). – Режим доступа: по подписке.

3. Grant D., McLarty R. Business Basics: Student's Book. – Great Britain: Oxford University Press, 2017.

4. Axson D.A.J. Best Practices in Planning and Performance Management: Radically Rethinking Management for a Volatile World. – USA: John Wiley and Sons, Ltd, 2016.

5. Gary Vaynerchuk. Crushing It: How Great Entrepreneurs Build Their Business and Influence-and How You Can, Too, 2016.

6. William Nickels (Author), James McHugh (Author), Susan McHugh (Author). Understanding Business, 11th edition. Mac Graw Hill Education, 2017

• Electronic libraries with access for RUDN students . Databases and search engines

. ЭБС РУДН и сторонние ЭБС, к которым студенты университета имеют доступ на основании заключенных договоров:

- RUDN Electronic Library System - RUDN EBS http://lib.rudn.ru/MegaPro/Web

- ELS "University Library Online" http://www.biblioclub.ru

- EBS Yurayt http://www.biblio-online.ru

- ELS "Student Consultant" www.studentlibrary.ru

- EBS "Lan" http://e.lanbook.com/

2. Databases and search engines:

- electronic fund of legal and normative-technical documentation http://docs.cntd.ru/

- Yandex search engine https://www.yandex.ru/

- Google search engine https://www.google.ru/

- abstract database SCOPUS http://www.elsevierscience.ru/products/scopus/-

*Educational and methodological materials for independent work of students in the development of the discipline/module\*:*

*1. A course of lectures on the discipline "Business planning".*

*2. Topics for independent reports*

*3. Essay Topics*

*\* - all educational and methodological materials for independent work of students are placed in accordance with the current procedure on the page of the discipline in TUIS!* <https://esystem.rudn.ru/course/index.php?categoryid=833>

**8. EVALUATION MATERIALS AND SCORE-RATING SYSTEM FOR ASSESSING THE LEVEL OF FORMATION OF COMPETENCES IN THE COURSE**

**Evaluation materials and a point-rating system\* for assessing the level of competence formation (part of competences) based on the results of mastering the discipline "Business planning" are presented in the Appendix to this Work Program of the discipline.**

**\* - OM and BRS are formed on the basis of the requirements of the relevant local normative act of the Peoples' Friendship University of Russia.**

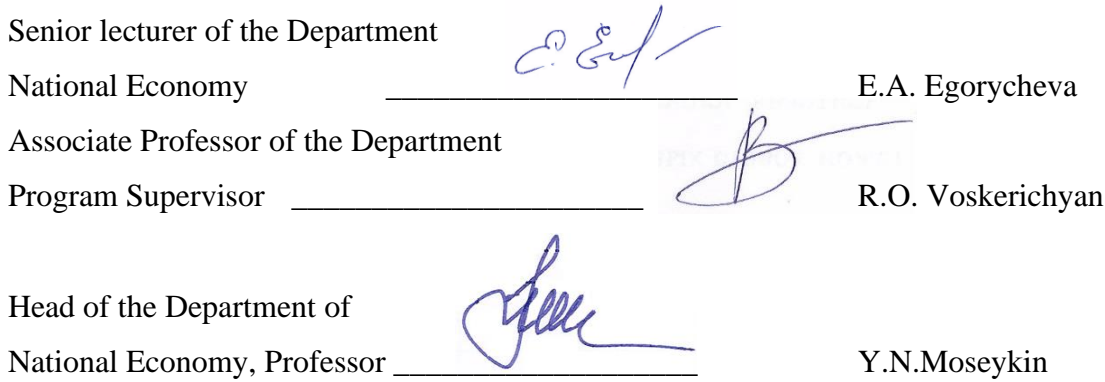

7